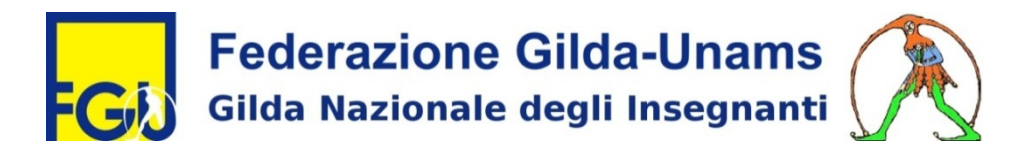

# CESSAZIONE DAL SERVIZIO E PENSIONAMENTO

### (La domanda di cessazione deve essere presentata

## **entro il 12 dicembre 2018)**

### REQUISITI ANAGRAFICI E CONTRIBUTIVI

Potrà cessare dal servizio e accedere al trattamento pensionistico con decorrenza 1° settembre 2019, il personale della scuola che entro il 31/12/2019 maturerà i seguenti requisiti:

- per l'accesso alla pensione di vecchiaia: 67 anni di età (donne e uomini nati prima del 1° gennaio 1953) e almeno 20 anni di contribuzione;
- per l'accesso alla pensione anticipata, indipendentemente dall'età: 42 anni e 3 mesi di contributi per le donne, 43 anni e 3 mesi per gli uomini.

Tuttora è in vigore, inoltre, il regime sperimentale donna (Opzione Donna). Le donne che entro il 31 dicembre 2015 abbiano compiuto 57 anni di età e maturato 35 anni di anzianità contributiva, hanno la facoltà di accedere alla pensione anticipata a condizione che optino per il calcolo della pensione col sistema totalmente contributivo.

#### DOMANDE DI CESSAZIONE DAL SERVIZIO

Le domande di cessazione dal servizio, e le eventuali revoche delle stesse, devono essere presentate entro il **12 dicembre 2018** tramite POLIS istanze on line, disponibile sul sito web del MIUR.

#### DOMANDE DI PENSIONE

Le domande di pensione devono essere presentate all'INPS (che ha la competenza di accertare il diritto al trattamento pensionistico) con una delle seguenti modalità:

- 1. presentazione on-line accedendo al sito web dell'INPS, previa registrazione;
- 2. presentazione tramite Contact Center Integrato, telefonando al numero verde 803164;
- 3. presentazione telematica attraverso l'assistenza gratuita di un patronato.

#### DOMANDA DI PENSIONE E SERVIZIO PART-TIME

Coloro che possendo i requisiti per la pensione anticipata (42 anni e 3 mesi per donne e 43 anni e 3 mesi per gli uomini) ma non hanno ancora compiuto il 65° anno di età, possono chiedere la trasformazione del rapporto di lavoro da tempo pieno a tempo parziale con contestuale trattamento di pensione (pensione più servizio a tempo parziale).

La richiesta va formulata con unica istanza in cui gli interessati esprimono l'opzione per la cessazione dal servizio, ovvero per la permanenza a tempo pieno nel caso non vi fossero le condizioni per concedere il parttime (superamento del limite percentuale stabilito o situazioni di esubero nel profilo o classe di concorso di appartenenza).

#### DOMANDA DI TRATTENIMENTO IN SERVIZIO

Il personale che entro il 31/8/2019 compie 67 anni di età ma non possiede anni 20 di contributi ha il diritto di chiedere la permanenza in servizio fino alla maturazione dell'anzianità contributiva minima di 20 anni e comunque non oltre il 71° anno di età (limiti necessari per il diritto al trattamento di pensione).

Entro lo stesso termine fissato per la cessazione, il personale interessato deve presentare la domanda di trattenimento in servizio in forma cartacea al scuola di titolarità/servizio.

# Dipartimento Previdenza e Pensioni della Gilda degli Insegnanti

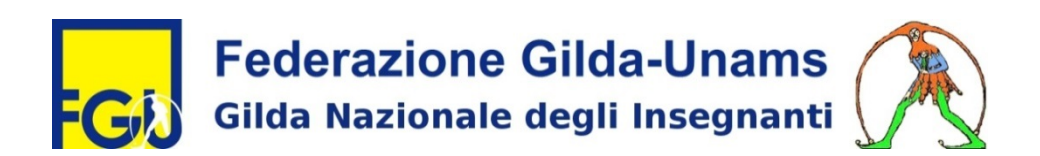

# CESSAZIONE E PENSIONAMENTO DAL 1° SETTEMBRE 2019

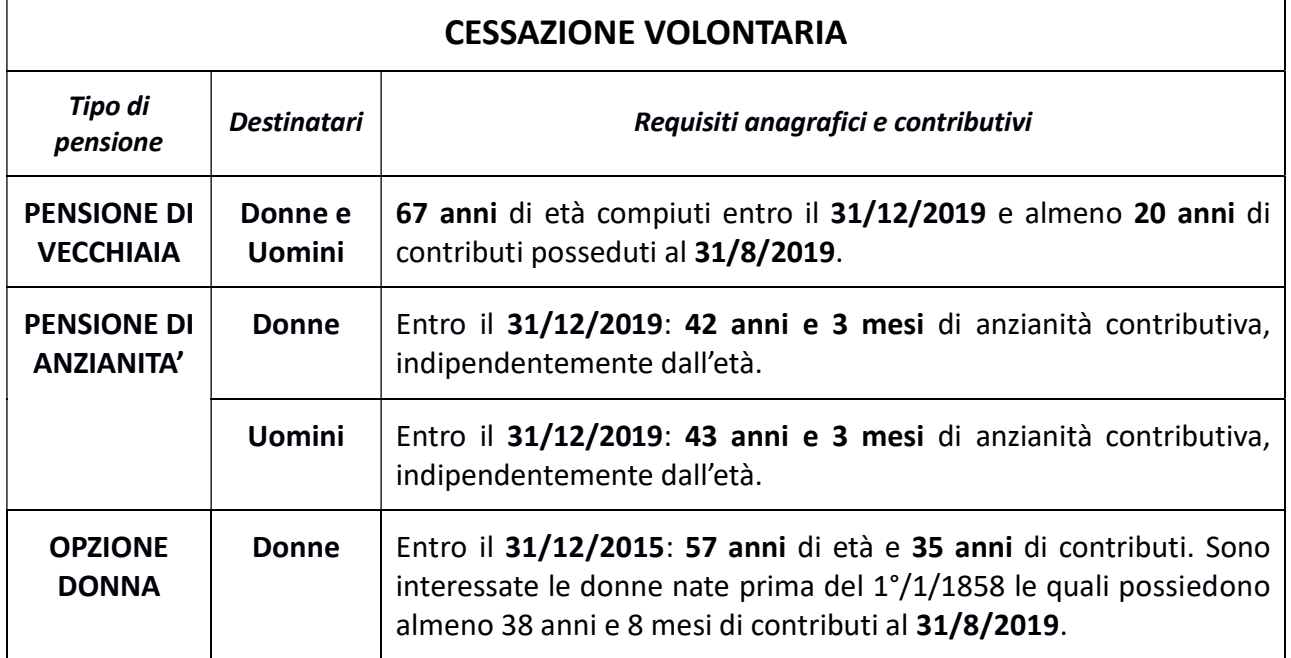

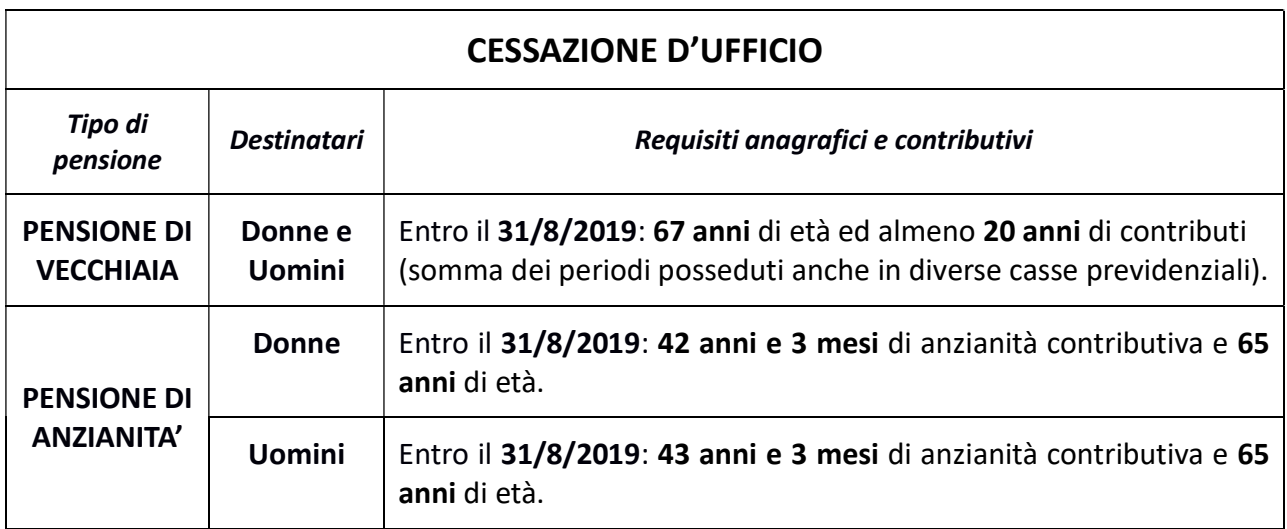

#### CESSAZIONE DAL SERVIZIO PER ACCESSO ALL'APE SOCIALE

Coloro ai quali l'INPS ha riconosciuto il diritto di accesso all'APE sociale possono presentare in formato cartaceo alla scuola di riferimento la domanda di cessazione dal servizio (con decorrenza 1/9/2019).

Nella domanda di cessazione l'interessato dichiarerà di essere in possesso dei requisiti previsti per l'APE sociale, certificati e riconosciuti dall'INPS.

Qualora l'INPS riconosca le condizioni di accesso all'APE sociale successivamente al 1°/9/2019, la cessazione dal servizio potrà decorrere soltanto dal 1°/9/2020.

## Dipartimento Previdenza e Pensioni della Gilda degli Insegnanti